## KNIME Report **KNIME Report**

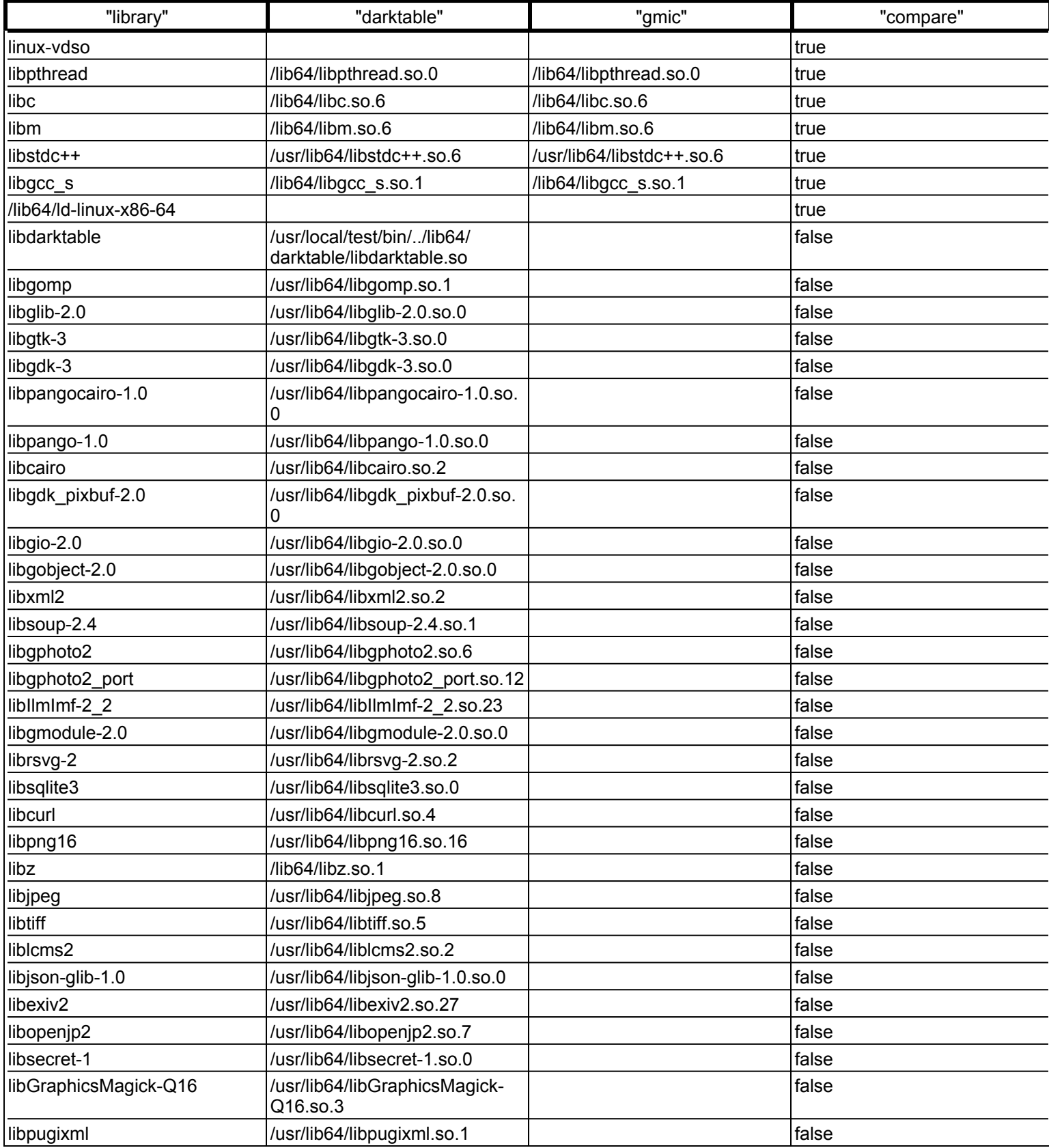

Date: 18.01.2020, 15:13 Author: pegelow

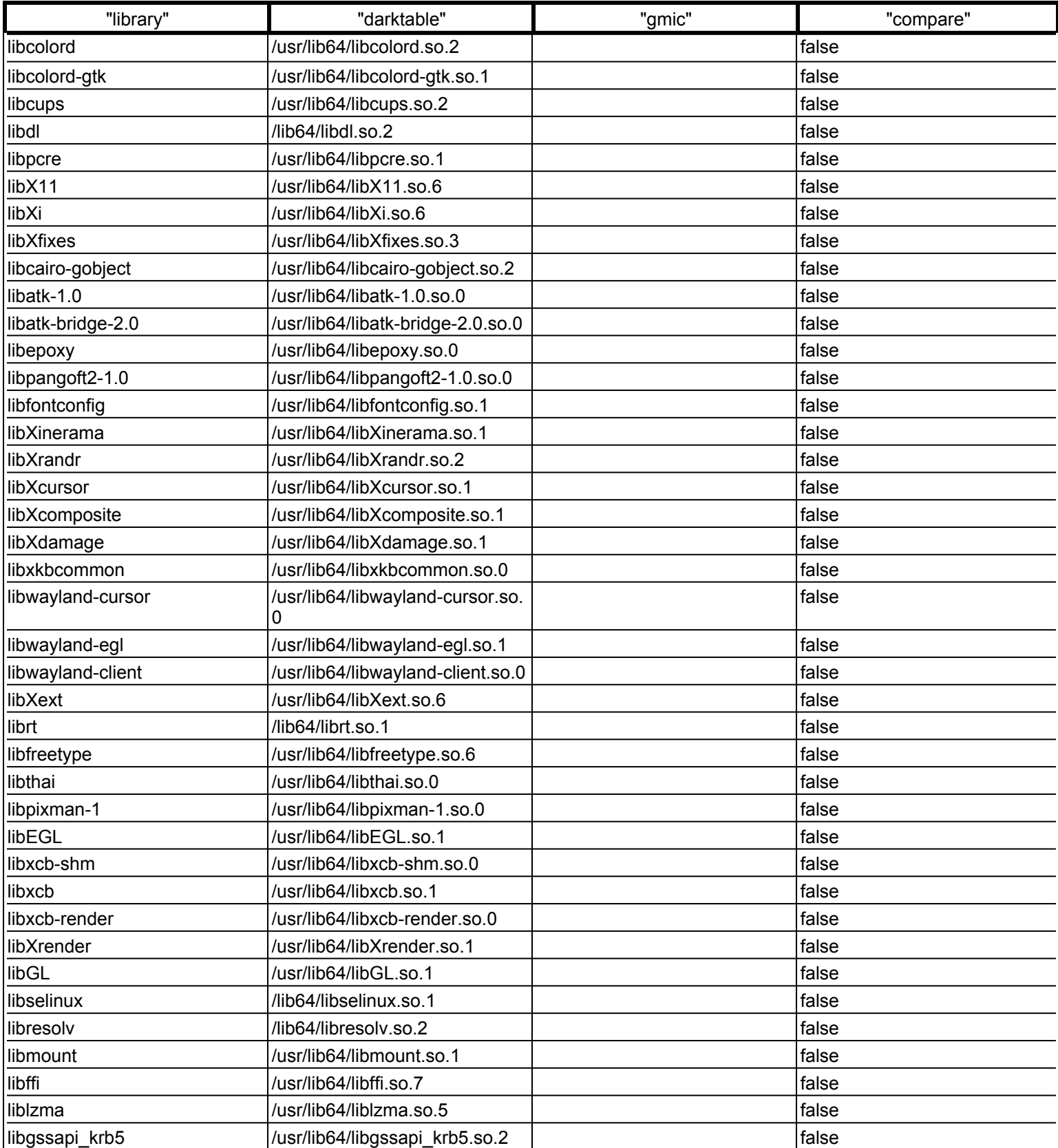

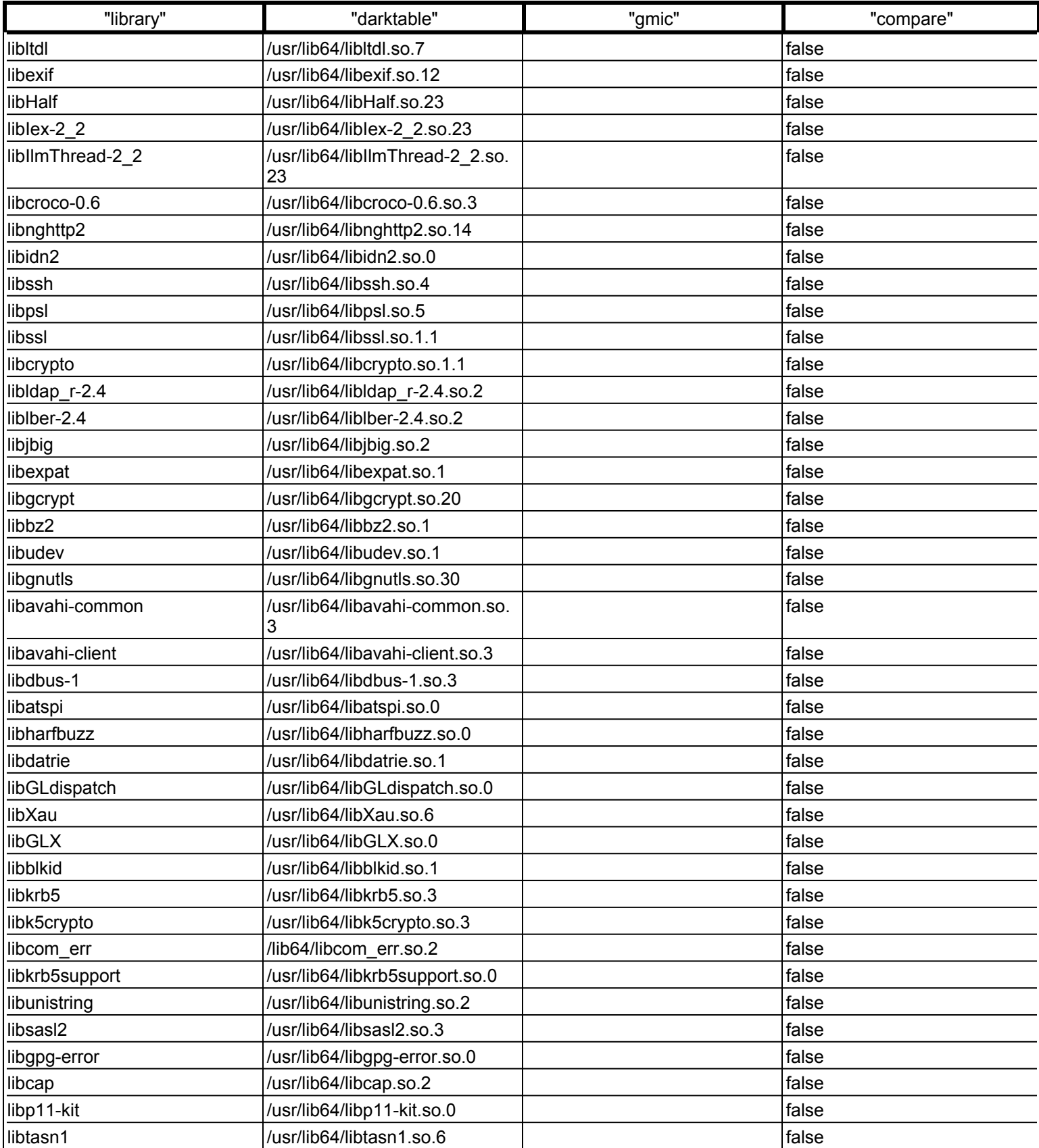

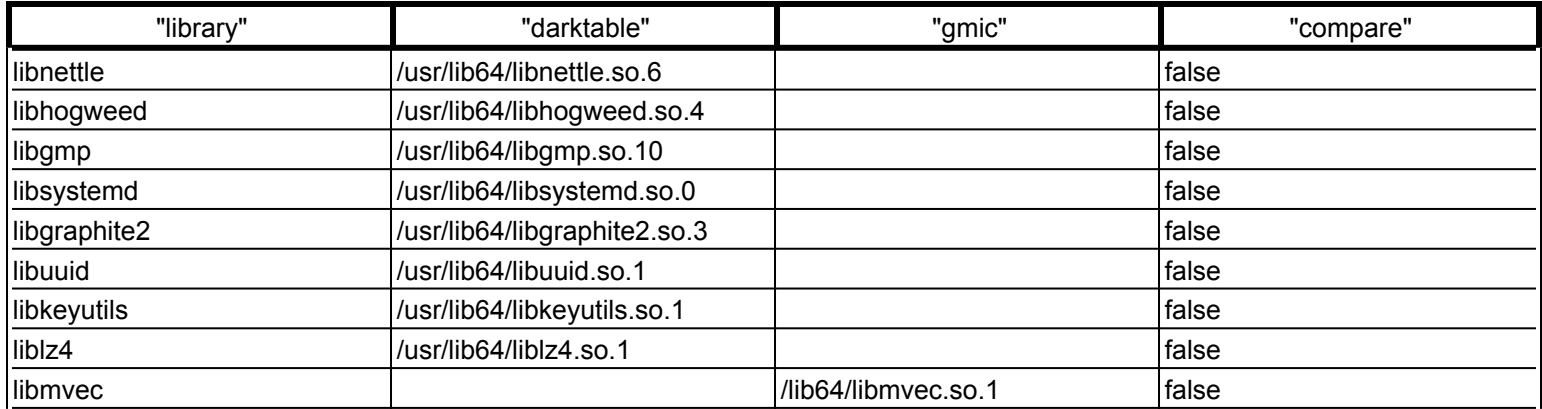